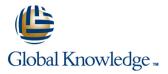

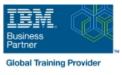

# **IBM Workload Scheduler 9.4 Administration**

Duration: 2 Days Course Code: TX318G Delivery Method: Company Event

#### Overview:

This course teaches the administrative functions necessary to plan, install, configure, maintain, and troubleshoot an IBM Workload Scheduler 9.4 network. This course includes an in-depth look at designing an IBM Workload Scheduler network architecture, background processes in Workload Scheduler, workstation and network configuration options, workload production cycle and processing, effective use of Workload Scheduler security, and techniques for Identifying and resolving common problems. Hands-on lab exercises include planning a network, defining workstations and domains, and installing and configuring Workload Scheduler components.

#### **Company Events**

These events can be delivered exclusively for your company at our locations or yours, specifically for your delegates and your needs. The Company Events can be tailored or standard course deliveries.

### **Target Audience:**

New IBM Workload Scheduler administrators who seek proficiency in Workload Scheduler 9.4. Existing administrators, installers, and support personnel who are converting software from previous versions to Workload Scheduler 9.4. Anyone needing detailed guidance on designing Workload Scheduler networks, managing background process, security, configuration, and backups.

#### **Objectives:**

- Describe the workstations
- Describe the components and their interactions
- Plan a Workload Scheduler network for your organization
- Install and configure the components
- Upgrade a workstation to the latest version

- Customize how jobs run
- Manage how users are authenticated and authorized to use Workload Scheduler
- Demonstrate the daily planning functions
- Diagnose and troubleshoot problems with Workload Scheduler

#### Prerequisites:

Before taking this course, make sure that you can use a web browser and the UNIX or Linux shell to run basic commands and browse the file system.

## Content:

Introducing IBM Workload Scheduler 9.2 Administration

- Using dynamic batch computing
- IBM Workload Automation configurations
- Workload Scheduler architecture
- Workload Scheduler agents and workstations
- Using the Dynamic Workload Console
- Getting started with the command-line interfaces

Planning the Workload Scheduler implementation

- Planning the Workload Scheduler architecture
- Creating workstation and domain definitions
- Workload Scheduler networks
- Preparing a database
- Checking hardware and software prerequisites
- IBM Workload Automation users

Installing and configuring Workload Scheduler

- Preparing for the installation
- Choosing an installation method
- Configuring Workload Scheduler

### **Further Information:**

For More information, or to book your course, please call us on Head Office 01189 123456 / Northern Office 0113 242 5931

info@globalknowledge.co.uk

www.globalknowledge.com/en-gb/

Global Knowledge, Mulberry Business Park, Fishponds Road, Wokingham Berkshire RG41 2GY UK

Upgrading Workload Scheduler

- Planning and preparing the upgrade
- Performing an upgrade
- Performing ongoing maintenance

Managing the production cycle

Production and preproduction plans

Running agent processes

- Workload Scheduler agent processes
- Using the console manager
  Configuring the job environment

#### Securing Workload Scheduler

- Providing specific access
- Configuring authentication
- Configuring Dynamic Workload Console roles
- Configuring user authorization

#### Finding and repairing problems

- Built-in troubleshooting features
- Checking workstation status
- Finding log files